# <span id="page-0-0"></span>**dCovTS: Distance Covariance/Correlation for Time Series**

*by Maria Pitsillou and Konstantinos Fokianos*

**Abstract** The distance covariance function is a new measure of dependence between random vectors. We drop the assumption of iid data to introduce distance covariance for time series. The R package **dCovTS** provides functions that compute and plot distance covariance and correlation functions for both univariate and multivariate time series. Additionally it includes functions for testing serial independence based on distance covariance. This paper describes the theoretical background of distance covariance methodology in time series and discusses in detail the implementation of these methods with the R package **dCovTS**.

# **Introduction**

There has been a considerable recent interest in measuring dependence by employing the concept of the distance covariance function. [Székely et al.](#page-15-0) [\(2007\)](#page-15-0) initially introduced the distance covariance as a new measure of dependence defined as the weighted *L*<sub>2</sub>-norm between the joint characteristic function of two random vectors of arbitrary, but not necessarily of equal dimensions, and their marginal characteristic functions. However, the idea of using distance covariance for detecting independence can be also found in some early work by [Feuerverger](#page-14-0) [\(1993\)](#page-14-0). He considered measures of this form, with the main differences being the restriction to the univariate case and the choice of the weight function. Since [Székely et al.'](#page-15-0)s [\(2007\)](#page-15-0) work, there has been a wide range of studies extending the distance covariance definition and methodology in various topics; see [Gretton et al.](#page-15-1) [\(2009\)](#page-15-1) and [Josse](#page-15-2) [and Holmes](#page-15-2) [\(2014\)](#page-15-2) and the references therein for a nice review.

[Székely et al.'](#page-15-0)s [\(2007\)](#page-15-0) distance covariance methodology is based on the assumption that the underlying data are iid. However, this assumption is often violated in many practical problems. [Remillard](#page-15-3) [\(2009\)](#page-15-3) proposed to extend the distance covariance methodology to a time series context in order to measure serial dependence. There have been few works on how to develop a distance covariance methodology in the context of time series [\(Zhou,](#page-16-0) [2012;](#page-16-0) [Dueck et al.,](#page-14-1) [2014;](#page-14-1) [Davis et al.,](#page-14-2) [2016\)](#page-14-2). Motivated by the work of [Székely et al.](#page-15-0) [\(2007\)](#page-15-0), [Zhou](#page-16-0) [\(2012\)](#page-16-0) recently defined the so-called autodistance covariance function (ADCV) - and its rescaled version, the so-called auto-distance correlation function (ADCF), for a strictly stationary multivariate time series. Compared to the classical Pearson autocorrelation function (ACF) which measures the strength of linear dependencies and can be equal to zero even when the variables are related, ADCF vanishes only in the case where the observations are independent. However, [Zhou](#page-16-0) [\(2012\)](#page-16-0) studied the asymptotic behavior of ADCV at a fixed lag order. [Fokianos and Pitsillou](#page-14-3) [\(2016a\)](#page-14-3) relaxed this assumption and constructed a univariate test of independence by considering an increasing number of lags following [Hong'](#page-15-4)s [\(1999\)](#page-15-4) generalized spectral domain methodology. Although the proposed methodology is for univariate processes, it can be extended for multivariate processes.

[Zhou](#page-16-0) [\(2012\)](#page-16-0) developed a distance covariance methodology for multivariate time series, but he did not explore the interrelationships between the various time series components. [Fokianos and Pitsillou](#page-15-5) [\(2016b\)](#page-15-5) made this possible by defining the matrix version of pairwise auto-distance covariance and correlation functions. In particular, they construct multivariate tests of independence based on these new measures in order to identify whether there is some inherent nonlinear interdependence between the component series.

The **[energy](https://CRAN.R-project.org/package=energy)** [\(Rizzo and Szekely,](#page-15-6) [2014\)](#page-15-6) package for R is a package that involves a wide range of functions for the existing distance covariance methodology. However, there is no package for the aforementioned distance covariance methodology in time series. Thus, we aim at filling this gap by publishing an R-package named **dCovTS**. In this first version of the package, we provide functions that compute and plot ADCV and ADCF using the functions dcov() and dcor() respectively from **energy** package. The new testing methodology proposed by [Fokianos and Pitsillou](#page-14-3) [\(2016a,](#page-14-3)[b\)](#page-15-5) is also included in the package.

The structure of the paper is as follows. In the first two sections we introduce the theoretical background of distance covariance function for both univariate and multivariate time series respectively. In the next section, we briefly state the main results about the asymptotic properties of distance covariance function. The proposed testing methodology for both univariate and multivariate time series are also described. Empirical *p*-values of the tests and empirical critical values for the distance correlation plots are computed via the wild bootstrap methodology [\(Dehling and Mikosch,](#page-14-4) [1994;](#page-14-4) [Shao,](#page-15-7) [2010;](#page-15-7) [Leucht and Neumann,](#page-15-8) [2013b\)](#page-15-8) which is explained in the corresponding section. The implementation

<span id="page-1-6"></span>section demonstrates the usage of the package with two real data examples. Lastly, we give some concluding remarks and some further points for future extensions of the **dCovTS** package.

### **Distance covariance function**

Denote a univariate strictly stationary time series by  $\{X_t, t \in \mathbb{Z}\}$ . Motivated by [Székely et al.](#page-15-0) [\(2007\)](#page-15-0) and [Zhou](#page-16-0) [\(2012\)](#page-16-0), we define the distance covariance function as a function of the joint and marginal characteristic functions of the pair  $(X_t, X_{t+j})$ . Denote by  $\phi_j(u, v)$  the joint characteristic function of  $X_t$ and  $X_{t+j}$ ; that is

$$
\phi_j(u,v) = E\Big[\exp\Big(i\Big(uX_t + vX_{t+j}\Big)\Big)\Big], \quad j=0,\pm 1,\pm 2,\ldots,
$$

and the marginal characteristic functions of  $X_t$  and  $X_{t+j}$  as  $\phi(u) := \phi_j(u, 0)$  and  $\phi(v) := \phi_j(0, v)$ respectively, where  $(u, v) \in \mathbb{R}^2$ , and  $i^2 = -1$ . For a strictly stationary *α*-mixing univariate time series, [Hong](#page-15-4) [\(1999\)](#page-15-4) defined a new measure of dependence between the joint characteristic function of *Xt* and its lagged observation  $X_{t+j}$  and the product of their marginals, namely

<span id="page-1-5"></span>
$$
\sigma_j(u, v) = \phi_j(u, v) - \phi(u)\phi(v), \quad j = 0, \pm 1, \pm 2, \dots,
$$
 (1)

where  $(u, v) \in \mathbb{R}^2$ . Considering the property that the joint characteristic function factorizes under independence of  $X_t$  and  $X_{t+j}$ ,  $\sigma_j(u,v)$  equals 0 if and only if  $X_t$  and  $X_{t+j}$  are independent. Thus, compared to the classical autocorrelation function (ACF), *σ<sup>j</sup>* (·, ·) can capture all pairwise dependencies including those with zero autocorrelation. The auto-distance covariance function (ADCV),  $V_X(i)$ , between  $X_t$  and  $X_{t+j}$  is then defined as the square root of

<span id="page-1-0"></span>
$$
V_X^2(j) = \int_{\mathbb{R}^2} \left| \sigma_j(u, v) \right|^2 d\mathcal{W}(u, v), \quad j = 0, \pm 1, \pm 2, \dots
$$
 (2)

where  $W(\cdot, \cdot)$  is a positive weight function for which the above integral exists.

Although [Hong](#page-15-4) [\(1999\)](#page-15-4) suggests the use of an arbitrary integrable weight function,  $W(\cdot, \cdot)$ , we propose the use of a non-integrable weight function, i.e.

$$
W(u,v) = W_0(u)W_0(v) = \frac{1}{\pi |u|^2} \frac{1}{\pi |v|^2}, \quad (u,v) \in \mathbb{R}^2
$$
 (3)

which avoids missing any potential dependence among observations [\(Székely et al.,](#page-15-0) [2007,](#page-15-0) p. 2771). Rescaling [\(2\)](#page-1-0), one can define the auto-distance correlation function (ADCF) as the positive square root of

<span id="page-1-4"></span><span id="page-1-1"></span>
$$
R_X^2(j) = \frac{V_X^2(j)}{V_X^2(0)}, \quad j = 0, \pm 1, \pm 2, \dots
$$
 (4)

for  $V_X^2(0) \neq 0$  and zero otherwise. [Székely et al.](#page-15-0) [\(2007\)](#page-15-0) showed that by applying a non-integrable weight function, like [\(3\)](#page-1-1), ADCF is scale invariant and is not zero under dependence.

The empirical ADCV,  $\hat{V}_X(\cdot)$ , is the non-negative square root of

$$
\widehat{V}_X^2(j) = \frac{1}{(n-j)^2} \sum_{r,l=1+j}^n A_{rl} B_{rl}, \quad 0 \le j \le (n-1)
$$
\n(5)

and  $\widehat{V}_X^2(-j) = \widehat{V}_X^2(j)$ , for  $-(n-1) \le j < 0$ , where  $A = A_{rl}$  and  $B = B_{rl}$  are Euclidean distance matrices given by

<span id="page-1-3"></span><span id="page-1-2"></span>
$$
A_{rl}=a_{rl}-\bar{a}_{r.}-\bar{a}_{.l}+\bar{a}_{..},
$$

with  $a_{rl}=|X_r-X_l|$  ,  $\bar{a}_{r.}=\left(\sum_{l=1+j}^n a_{rl}\right)/(n-j)$  ,  $\bar{a}_{.l}=\left(\sum_{r=1+j}^n a_{rl}\right)/(n-j)$  ,  $\bar{a}_{..}=\left(\sum_{r,l=1+j}^n a_{rl}\right)/(n-j)$ *j* $)^2$ . *B*<sub>*rl*</sub> is defined analogously in terms of  $b_{rl} = |Y_r - Y_l|$ , where  $Y_t \equiv X_{t+j}$ . [Székely and Rizzo](#page-15-9) [\(2014\)](#page-15-9) proposed an unbiased version of the sample distance covariance. In the context of time series data this is given by

$$
\widetilde{V}_X^2(j) = \frac{1}{(n-j)(n-j-3)} \sum_{r \neq l} \widetilde{A}_{rl} \widetilde{B}_{rl},\tag{6}
$$

for  $n > 3$ , where  $A_{rl}$  is the  $(r, l)$  element of the so-called U-centered matrix A, defined by

#### The R Journal Vol. 8/2, December 2016 **ISSN** 2073-4859

<span id="page-2-2"></span>
$$
\widetilde{A}_{rl} = \begin{cases}\n a_{rl} - \frac{1}{n-j-2} \sum_{t=1+j}^{n} a_{rt} - \frac{1}{n-j-2} \sum_{s=1+j}^{n} a_{sl} + \frac{1}{(n-j-1)(n-j-2)} \sum_{t,s=1+j}^{n} a_{ts}, & r \neq l; \\
 0, & r = l.\n\end{cases}
$$

The empirical ADCF,  $\widehat{R}_X(i)$  (or its unbiased version,  $\widetilde{R}_X(i)$ ), can be obtained by replacing [\(5\)](#page-1-2) (or [\(6\)](#page-1-3)) into [\(4\)](#page-1-4). The functions ADCV() and ADCF() in **dCovTS** return the empirical quantities  $\hat{V}_X(\cdot)$  and  $\widehat{R}_X(\cdot)$  respectively. Using the same functions with argument unbiased=TRUE, the results correspond to the unbiased sqaured quantities  $\widetilde{V}_{X}^{2}(\cdot)$  and  $\widetilde{R}_{X}^{2}(\cdot)$ . Note that the default option has been set to unbiased=FALSE (corresponding to [\(5\)](#page-1-2)).

#### **Distance covariance matrix**

We denote by  $\{X_t : t = 0, \pm 1, \pm 2, \dots\}$  a *d*-dimensional time series process, with components  $\{X_{t,i}\}_{i=1}^d$ . The characteristic functions can be defined in analogous way as in the univariate case. In particular, the joint characteristic function of  $X_{t,r}$  and  $X_{t+*j*,*m*}$  is given by

$$
\phi_j^{(r,m)}(u,v) = E\Big[\exp\Big(i\Big(uX_{t;r} + vX_{t+j;m}\Big)\Big)\Big], \quad j=0,\pm 1,\pm 2,\ldots
$$

and the marginal characteristic functions of  $X_{t;r}$  and  $X_{t+j;m}$  by  $\phi^{(r)}(u) := \phi^{(r,m)}_i$  $\phi_j^{(r,m)}(u,0)$  and  $\phi^{(m)}(v) :=$  $\phi_i^{(r,m)}$  $j^{(r,m)}(0,v)$  respectively, with  $(u,v) \in \mathbb{R}^2$ ,  $r,m=1,\ldots d$  and  $i^2=-1$ . The pairwise ADCV between  $X_{t}$ <sup>*x*</sup><sub>*a*</sub> and  $X_{t}$ <sup>*+j*</sup>;*m* is denoted by  $V_{rm}$  *(j)* and it is defined as the non-negative square root of

$$
V_{rm}^{2}(j) = \int_{\mathbb{R}^{2}} \left| \sigma_{j}^{(r,m)}(u,v) \right|^{2} \mathcal{W}(u,v) du dv, \quad j = 0, \pm 1, \pm 2,...
$$

where  $\mathcal{W}(\cdot,\cdot)$  is given by [\(3\)](#page-1-1) and  $\sigma_i^{(r,m)}$  $f_j^{(r,m)}(u,v)$  is similarly defined as in the univariate case, namely

$$
\sigma_j^{(r,m)}(u,v) = \phi_j^{(r,m)}(u,v) - \phi^{(r)}(u)\phi^{(m)}(v).
$$

Clearly,  $V_{rm}^2(j) \ge 0$ ,  $\forall$  *j* and  $X_{t,r}$  and  $X_{t+j;m}$  are independent if and only if  $V_{rm}^2(j) = 0$ . The ADCV matrix,  $V(j)$ , is then defined by

$$
V(j) = \left[ V_{rm}(j) \right]_{r,m=1}^{d}, \quad j = 0, \pm 1, \pm 2, \dots
$$
 (7)

The pairwise ADCF between  $X_{t,r}$  and  $X_{t+j,m}$ ,  $R_{rm}(j)$ , is a coefficient that lies in the interval [0, 1] and also measures dependence and is defined as the positive square root of

<span id="page-2-1"></span><span id="page-2-0"></span>
$$
R_{rm}^{2}(j) = \frac{V_{rm}^{2}(j)}{\sqrt{V_{rr}^{2}(0)}\sqrt{V_{mm}^{2}(0)}}\tag{8}
$$

for  $V_{rr}(0)V_{mm}(0) \neq 0$  and zero otherwise. The ADCF matrix of  $\mathbf{X}_t$ , is then defined as

$$
R(j) = [R_{rm}(j)]_{r,m=1}^{d}, \quad j = 0, \pm 1, \pm 2, ...
$$

 $V_{rm}(j)$  measures the dependence of  $X_{t,r}$  on  $X_{t+j;m}$ . In general,  $V_{rm}(j) \neq V_{mr}(j)$  for  $r \neq m$ , since they measure different dependence structure between the series  $\{X_{t,r}\}$  and  $\{X_{t,m}\}$  for all  $r, m = 1, 2, \ldots, d$ . Thus, *V*(*j*) and *R*(*j*) are non-symmetric matrices. Moreover, because of the assumed stationarity and relation  $Cov(x, y) = Cov(y, x)$ ,  $V(j) = V'(-j)$  and consequently  $R(j) = R'(-j)$ . More properties of these new defined functions can be found in [Fokianos and Pitsillou](#page-15-5) [\(2016b\)](#page-15-5).

Estimation of  $V_{rm}^2(\cdot)$  can be dealt in a similar way as in the univariate case. In particular, let first  $Y_{t;m} \equiv X_{t+j;m}$ . Based on the sample  $\{(X_{t;r}, Y_{t;m}) : t = 1 + j, \ldots, n\}$ , we define the Euclidean distance matrices by  $(a_{ts}^r) = |X_{t,r} - X_{s,r}|$  and  $(b_{ts}^m) = |Y_{t,m} - Y_{s,m}|$  and the centered distance matrices by

$$
A_{ts}^r = a_{ts}^r - \bar{a}_{t.}^r - \bar{a}_{.s}^r + \bar{a}_{.s}^r,
$$
  
\n
$$
B_{ts}^m = b_{ts}^m - \bar{b}_{t.}^m - \bar{b}_{.s}^m + \bar{b}_{.s}^m,
$$

where the quantities in the right hand side are defined analogously as those defined in the univariate

<span id="page-3-3"></span>case. The biased estimator of  $V_{rm}^2(\cdot)$  is then given by

<span id="page-3-0"></span>
$$
\widehat{V}_{rm}^{2}(j) = \begin{cases}\n\frac{1}{(n-j)^{2}} \sum_{t,s=1+j}^{n} A_{ts}^{r} B_{ts}^{m}, & 0 \leq j \leq (n-1); \\
\frac{1}{(n+j)^{2}} \sum_{t,s=1}^{n+j} A_{ts}^{r} B_{ts}^{m}, & -(n-1) \leq j < 0.\n\end{cases}
$$
\n(9)

Analogously to [\(6\)](#page-1-3), an unbiased estimator of  $\widehat{V}^2_{rm}(.)$  is given by

<span id="page-3-1"></span>
$$
\widetilde{V}_{rm}^{2}(j) = \begin{cases}\n\frac{1}{(n-j)(n-j-3)} \sum_{t,s=1+j}^{n} \widetilde{A}_{ts}^{r} \widetilde{B}_{ts}^{m}, & 0 \leq j \leq (n-1); \\
\frac{1}{(n+j)(n+j-3)} \sum_{t,s=1}^{n+j} \widetilde{A}_{ts}^{r} \widetilde{B}_{ts}^{m}, & -(n-1) \leq j < 0,\n\end{cases}
$$
\n(10)

where  $\widetilde{A}_{ts}^r$  are computed appropriately.

The sample ADCV matrix,  $\hat{V}(\cdot)$ , is then obtained by replacing its elements by the positive square root of [\(9\)](#page-3-0) and can be calculated from **dCovTS** using the mADCV() function. The estimator based on [\(10\)](#page-3-1),  $\widetilde{V}(\cdot)$ , is obtained from **dCovTS** using the argument unbiased = TRUE. The package also gives the sample ADCF matrix  $\widehat{R}(\cdot)$  (function mADCF()) which is obtained after replacing [\(9\)](#page-3-0) (or  $\widetilde{R}_X(i)$  which is based on [\(6\)](#page-1-3)) into [\(8\)](#page-2-0). The distance correlation plots for both univariate and multivariate time series are obtained by the ADCFplot() and mADCFplot() functions respectively, where the shown critical values (blue dotted horizontal line) are computed by employing bootstrap methodology described in the appropriate section. Recall that these are computed by using the biased definition of distance covariance and correlation.

## **Consistency and asymptotic distribution of distance covariance**

Consider first the univariate case. For a strictly stationary and *α*-mixing process  $X_t$ , with  $E|X_t| < \infty$ , then for all  $j = 0, \pm 1, \pm 2, \ldots$ 

$$
\widehat{V}_X^2(j) \to V_X^2(j)
$$

almost surely, as  $n \to \infty$ . A detailed proof of this result can be found in [Fokianos and Pitsillou](#page-14-3) [\(2016a\)](#page-14-3). Under mild conditions, [Zhou](#page-16-0) [\(2012\)](#page-16-0) obtained the weak consistency of  $\hat{V}_{X}^{2}(\cdot)$  and its asymptotic distribution at a fixed lag, but under alternative mixing conditions.

In addition, [Fokianos and Pitsillou](#page-15-5) [\(2016b\)](#page-15-5) showed that for a *d*-dimensional strictly stationary and ergodic time series process  $\{X_t\}$  with  $E|X_{t,r}| < \infty$  for  $r = 1, \ldots, d$ , then for all  $j = 0, \pm 1, \pm 2, \ldots$ 

<span id="page-3-2"></span>
$$
\widehat{V}(j) \to V(j)
$$

almost surely as  $n \to \infty$ . Under pairwise independence, the empirical pairwise ADCV is a degenerate *V*-statistic of order two with a measurable kernel function that is symmetric, continuous and positive semidefinite Then

$$
(n-j)\widehat{V}_X^2(j) \to Z := \sum_k \lambda_k Z_k^2 \tag{11}
$$

in distribution, as  $n \to \infty$ , where  $\{Z_k\}$  is an iid sequence of  $N(0, 1)$  random variables, and  $(\lambda_k)$  is a sequence of nonzero eigenvalues. A similar result showing the limiting distribution of  $\hat{V}_{rm}(·)$  can be obtained by replacing  $\hat{V}_X(\cdot)$  by  $\hat{V}_{rm}(\cdot)$  in [\(11\)](#page-3-2).

### **Testing for pairwise dependence in univariate time series**

As shown in the previous section, the asymptotic distribution of distance covariance is derived at a fixed lag, for both univariate and multivariate time series. [Fokianos and Pitsillou](#page-14-3) [\(2016a,](#page-14-3)[b\)](#page-15-5) constructed the asymptotic behavior of distance covariance considering an increasing number of lags by employing [Hong'](#page-15-4)s [\(1999\)](#page-15-4) generalized spectral domain methodology. [Hong](#page-15-4) [\(1999\)](#page-15-4) highlighted that standard spectral density approaches become inappropriate for non-Gaussian and nonlinear processes with zero autocorrelation. Considering a univariate strictly stationary *α*-mixing process, he proposed

<span id="page-4-6"></span>the generalized spectral density, which is the Fourier transform of  $\sigma_j(u,v)$  defined in [\(1\)](#page-1-5), given by

$$
f(\omega, u, v) = \frac{1}{2\pi} \sum_{j=-\infty}^{\infty} \sigma_j(u, v) e^{-ij\omega}.
$$

Under the null hypothesis of independence, the corresponding null density is given by

<span id="page-4-5"></span>
$$
f_0(\omega, u, v) = \frac{1}{2\pi} \sigma_0(u, v), \quad \omega \in [-\pi, \pi].
$$

Any deviation of *f* from *f*<sup>0</sup> is a strong evidence of pairwise dependence. Thus, [Hong](#page-15-4) [\(1999\)](#page-15-4) compares the [Parzen'](#page-15-10)s [\(1957\)](#page-15-10) kernel-type estimators  $\hat{f}(\omega,\mu,\bar{v})$  and  $\hat{f}_0(\omega,\mu,v)$  via an  $L_2$ -norm resulting in a test statistic of the form

$$
T_n^{(2)} = \int_{\mathbb{R}^2} \sum_{j=1}^{n-1} (n-j)k^2(j/p) \left| \hat{\sigma}_j(u,v) \right| d\mathcal{W}(u,v), \tag{12}
$$

where  $W(\cdot, \cdot): \mathbb{R}^2 \to \mathbb{R}$  is an arbitrary nondecreasing function with bounded total variation, p is a bandwidth of the form  $p=cn^\lambda$  for  $c>0$   $\lambda\in(0,1)$  and  $k(\cdot)$  is a Lipschitz-continuous kernel function satisfying the following assumption:

<span id="page-4-2"></span>**Assumption 1.**  $k : \mathbb{R} \to [-1,1]$  is symmetric and is continuous at 0 and at all but a finite number of points, with  $k(0) = 1$ ,  $\int_{-\infty}^{\infty} k^2(z)dz < \infty$  and  $|k(z)| \le C |z|^{-b}$  for large *z* and  $b > 1/2$ .

The function kernelFun() in **dCovTS** computes a number of such kernel functions including the truncated (default option), Bartlett, Daniell, QS and Parzen kernels.

[Fokianos and Pitsillou](#page-14-3) [\(2016a\)](#page-14-3) proposed a portmanteau type statistic based on ADCV

<span id="page-4-0"></span>
$$
T_n = \sum_{j=1}^{n-1} (n-j)k^2(j/p)\widehat{V}_X^2(j).
$$
 (13)

Under the null hypothesis that the data are iid and some further assumptions about the kernel function  $k(\cdot)$ , the standardized version of  $T_n$  follows a  $N(0, 1)$  asymptotically, and it is consistent. The authors also considered a similar test statistic based on ADCF

<span id="page-4-1"></span>
$$
\sum_{j=1}^{n-1} (n-j)k^2(j/p)\widehat{R}_X^2(j).
$$
 (14)

The function UnivTest from **dCovTS** package performs univariate tests of independence based on [\(13\)](#page-4-0) and its rescaled version [\(14\)](#page-4-1), using the arguments testType = "covariance" and testType = "correlation" respectively.

## **Testing for pairwise dependence in multivariate time series**

Following a similar methodology described in the previous section, [Fokianos and Pitsillou](#page-15-5) [\(2016b\)](#page-15-5) suggested a test statistic suitable for testing pairwise independence in a multivariate time series framework. The proposed test statistic is based on the ADCV matrix  $(7)$ , and it is given by

<span id="page-4-4"></span><span id="page-4-3"></span>
$$
\widetilde{T}_n = \sum_{j=1}^{n-1} (n-j)k^2(j/p) \operatorname{tr} \widehat{V}^*(j) \widehat{V}(j).
$$
\n(15)

where  $k(.)$  is a univariate kernel function satisfying Assumption [1,](#page-4-2)  $p$  is a bandwidth as described before. Moreover,  $\hat{V}^*(\cdot)$  denotes the complex conjugate matrix of  $\hat{V}(\cdot)$  and tr(*A*) denotes the trace of the matrix *A*. The authors formed the statistic [\(15\)](#page-4-3) in terms of the ADCF matrix as follows

$$
\overline{T}_n = \sum_{j=1}^{n-1} (n-j)k^2(j/p) \operatorname{tr} \widehat{V}^*(j) \widehat{D}^{-1} \widehat{V}(j) \widehat{D}^{-1},\tag{16}
$$

where  $D = diag\{V_{rr}(0), r = 1, 2, ..., d\}$ . Under the null hypothesis of independence and some further assumptions about the kernel function  $k(\cdot)$ , the standardized version of the test statistics  $\tilde{T}_n$ and  $\overline{T}_n$  given in [\(15\)](#page-4-3) and [\(16\)](#page-4-4) were proved to follow  $N(0, 1)$  asymptotically and they are consistent. The multivariate tests of independence based on  $\tilde{T}_n$  and  $\overline{T}_n$  are performed via mADCVtest() and mADCFtest() respectively in **dCovTS** package.

<span id="page-5-1"></span><span id="page-5-0"></span>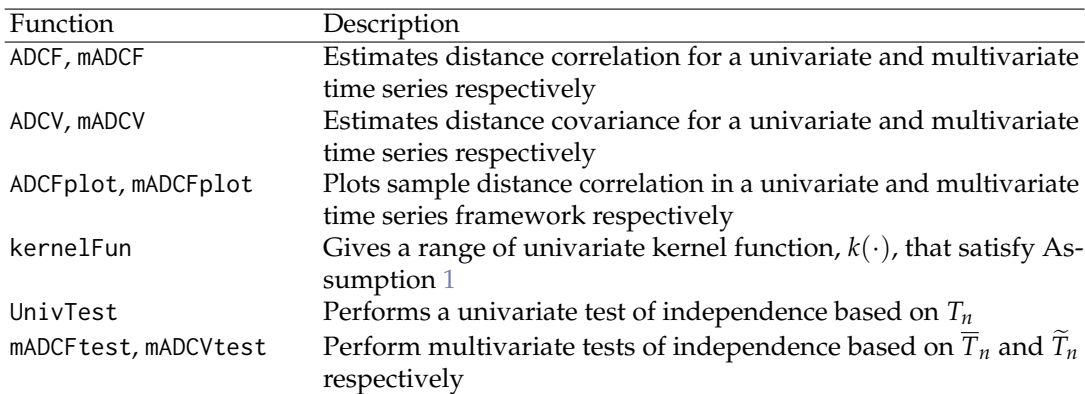

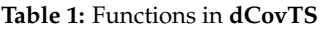

# **Bootstrap methodology**

To examine the asymptotic behavior of the proposed test statistics, a resampling method is proposed. First, recall that all test statistics  $T_n$ ,  $\tilde{T}_n$  and  $\overline{T}_n$  of equations [\(13\)](#page-4-0), [\(15\)](#page-4-3) and [\(16\)](#page-4-4) respectively, are functions of degenerate *V*- statistics of order two. [Dehling and Mikosch](#page-14-4) [\(1994\)](#page-14-4) proposed wild bootstrap techniques to approximate the distribution of degenerate *U*-statistics for the case of iid data. Recently, [Leucht and Neumann](#page-15-11) [\(2013a](#page-15-11)[,b\)](#page-15-8) suggested the use of a new variant of dependent wild bootstrap [\(Shao,](#page-15-7) [2010\)](#page-15-7) to approximate the limit distribution of degenerate *U*- and *V*-statistics for dependent data. The method relies on generating auxiliary random variables  $(W_{tn}^*)_{t=1}^{n-j}$  $t=1$ . [Shao](#page-15-7) [\(2010\)](#page-15-7) highlighted that the methodology of wild bootstrap for time series extends that of [Wu](#page-16-1) [\(1986\)](#page-16-1) by allowing the auxiliary random variables *W*<sup>∗</sup> *tn* to be dependent. In particular, [Leucht and Neumann](#page-15-8) [\(2013b\)](#page-15-8) proposed to generate the sequence  $W_{tn}^*$  by a first order autoregressive model. In the case of independent data, [Dehling and Mikosch](#page-14-4) [\(1994\)](#page-14-4) studied the wild bootstrap methodology by employing independent auxiliary variables *W*<sup>∗</sup> *tn*. Because our focus is on testing independence we implement the calculation of the test statistics by using  $W_{tn}^*$  iid standard normal random variables. Thus, the empirical *p*-values of the tests are derived based on this methodology.

We also suggest the use of independent wild bootstrap for obtaining simultaneous 95% empirical critical values for the distance correlation plots. In the case of a univariate time series, we additionally propose the subsampling approach suggested by [Zhou](#page-16-0) [\(2012,](#page-16-0) Section 5.1) for computing the pairwise  $95\%$  critical values (argument method  $=$  "Subsampling"). The choice of the subsampling block size is based on the minimum volatility method proposed by [Politis et al.](#page-15-12) [\(1999,](#page-15-12) Section 9.4.2). In addition, the package provides the ordinary independent bootstrap methodology to derive empirical *p*-values of the tests and simultaneous 95% critical values for the ADCF plots (argument method = "Independent Bootstrap"). The default bootstrap method provided to the user is the independent wild bootstrap technique.

The computation of the bootstrap replications, and thus the empirical *p*-values and the critical values, can be distributed to multiple cores simultaneously (argument parallel = TRUE). To do this, the **[doParallel](https://CRAN.R-project.org/package=doParallel)** [\(Analytics and Weston,](#page-14-5) [2015\)](#page-14-5) package needs to be installed first, in order to register a computing cluster.

# **Implementation of dCovTS package**

The current version of **dCovTS** package (version number 1.1) is available from CRAN and can be downloaded via <https://cran.r-project.org/web/packages/dCovTS/>. The aim of the **dCovTS** package is to provide a set of functions that compute and plot distance covariance and correlation functions in both univariate and multivariate time series. As we mentioned, the package supports both versions of biased and unbiased estimators of distance covariance and correlation functions. Moreover, it offers functions that perform univariate and multivariate tests of independence based on distance covariance function using the biased estimator (corresponding to  $(5)$  and  $(9)$ ). All these functions are provided in Table [1.](#page-5-0) Apart from these functions, the package also provides two real datasets listed in Table [2.](#page-6-0) A more detailed description of the functions and datasets can be found in the help files. We apply **dCovTS** to two real data examples.

#### **Table 2:** Datasets in **dCovTS**

<span id="page-6-3"></span><span id="page-6-0"></span>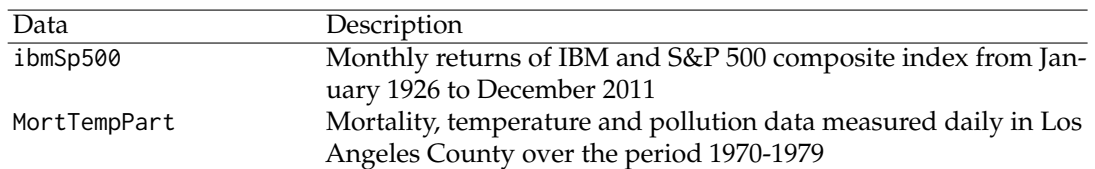

#### **Regression with autocorrelated errors**

We first consider the pollution, temperature and mortality data measured daily in Los Angeles County over the 10 year period 1970-1979 [\(Shumway et al.,](#page-15-13) [1988\)](#page-15-13). The data are available in our package by the argument MortTempPart and contain 508 observations and 3 variables representing the mortality ("cmort"), temperature ("tempr") and pollutant particulates ("part") data.

```
library(dCovTS)
data(MortTempPart)
MortTempPart[1:10,] # the first ten observations
## cmort tempr part
## 1 97.85 72.38 72.72
## 2 104.64 67.19 49.60
## 3 94.36 62.94 55.68
## 4 98.05 72.49 55.16
## 5 95.85 74.25 66.02
      95.98 67.88 44.01
## 7 88.63 74.20 47.83
## 8 90.85 74.88 43.60
## 9 92.06 64.17 24.99
## 10 88.75 67.09 40.41
attach(MortTempPart)
```
Following the analysis of [Shumway and Stoffer](#page-15-14) [\(2011\)](#page-15-14), the possible effects of temperature  $(T_t)$  and pollutant particulates (*Pt*) on daily cardiovascular mortality (*Mt*) are examined via regression. In particular, once the temperature is adjusted for its mean  $(T = 74.3)$ , we fit the following regression model using the function lm()

<span id="page-6-1"></span>
$$
\hat{M}_t = 2831.49 - 1.396_{(0.101)}t - 0.472_{(0.032)} (T_t - T.)
$$
  
+ 0.023<sub>(0.003)</sub> (T<sub>t</sub> - T.)<sup>2</sup> + 0.255<sub>(0.019)</sub>P<sub>t</sub>, (17)

where the standard errors of the estimators are given in parentheses. Figure [1](#page-7-0) provides the sample autocorrelation (ACF), partial correlation (PACF) and ADCF plots of the residuals of model [\(17\)](#page-6-1). The plots shown in Figure [1](#page-7-0) suggest an AR(2) process for the residuals. The new fit is

<span id="page-6-2"></span>
$$
\hat{M}_t = 3075.15 - 1.517_{(0.423)}t - 0.019_{(0.050)}(T_t - T.)
$$
  
+ 0.015<sub>(0.002)</sub> (T<sub>t</sub> - T.)<sup>2</sup> + 0.155<sub>(0.027)</sub> P<sub>t</sub>, (18)

where the standard errors of the estimators are given in parentheses. The above model fit was derived by using the arima() function of R. The correlation plots for the residuals from the new model [\(18\)](#page-6-2) are shown in Figure [2](#page-8-0) indicating that there is no serial dependence. The calls for both model fits and their diagnostic plots are given below. ADCF plots (lower plots of Figures [1](#page-7-0) and [2\)](#page-8-0) are constructed using both resampling schemes explained in the previous section: independent wild bootstrap (with  $b = 499$  replications) and subsampling.

```
temp <- tempr - mean(tempr) # center temperature
temp2 < - temp^2trend <- time(cmort)
fit \le lm(cmort \sim trend + temp + temp2 + part, na.action = NULL)
Residuals <- as.numeric(resid(fit))
##Correlation plots
acf(Residuals, lag.max = 18,main = "")
pacf(Residuals, lag.max = 18,main = "")
ADCFplot(Residuals, MaxLag = 18, main = "Wild Bootstrap", method = "Wild")
ADCFplot(Residuals, MaxLag = 18, main = "Subsampling", method = "Subsampling")
```
<span id="page-7-0"></span>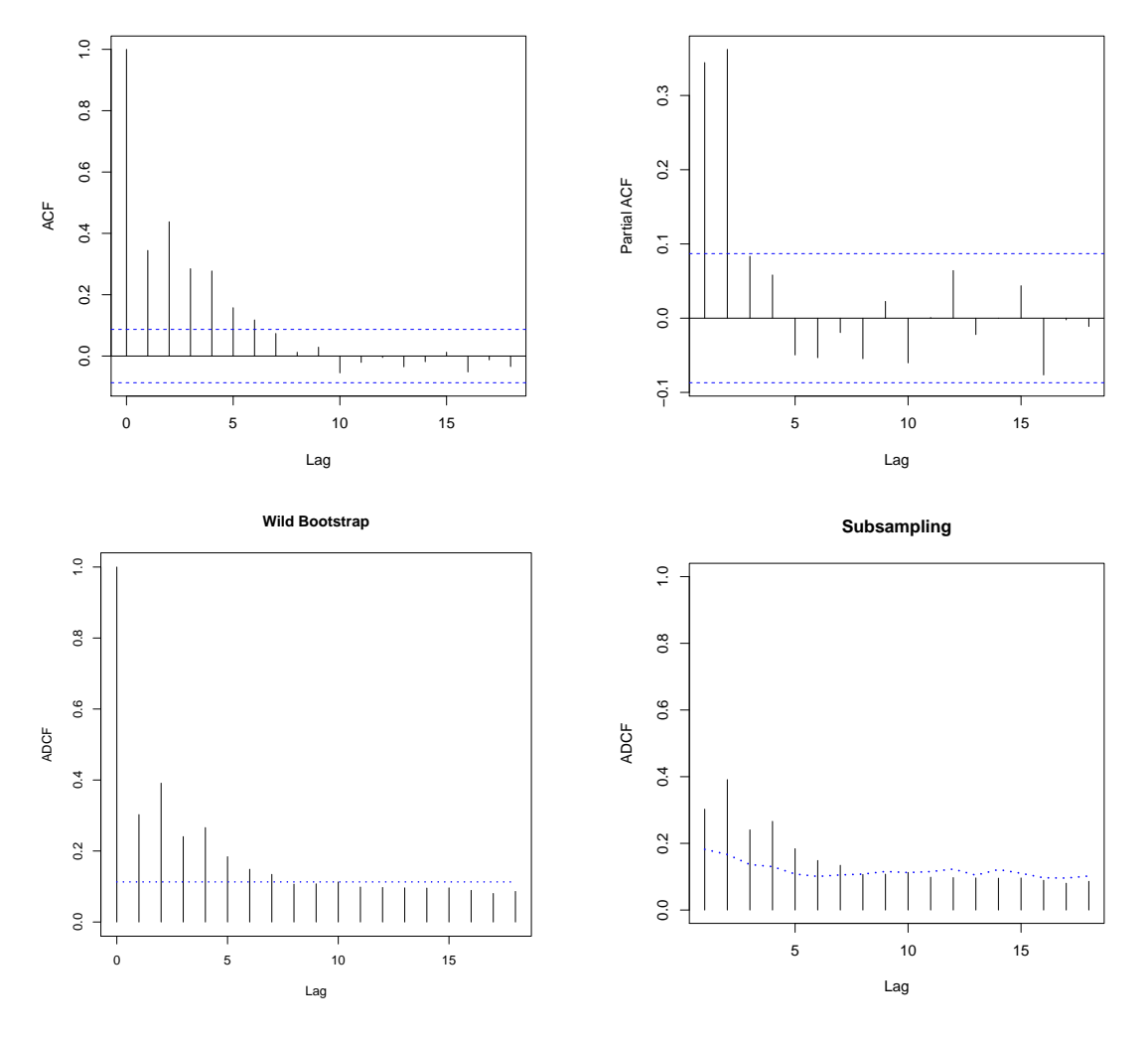

**Figure 1:** Sample ACF, PACF and ADCF plots of the mortality residuals of model [\(17\)](#page-6-1).

```
fit2 <- arima(cmort, order =c(2, 0, 0), xreg = cbind(trend, temp, temp2, part))
Residuals2 <- as.numeric(residuals(fit2))
##Correlation plots
acf(Residuals2, lag.max = 18, main = "")
pacf(Residuals2, lag.max = 18, main = "")
ADCFplot(Residuals2, MaxLag = 18, main = "Wild Bootstrap", method = "Wild")
ADCFplot(Residuals2, MaxLag = 18, main = "Subsampling", method = "Subsampling")
```
To formally confirm the absence of any serial dependence among the new residuals of model [\(18\)](#page-6-2), as shown in Figure [2,](#page-8-0) we perform univariate tests of independence based on the test statistic  $T<sub>n</sub>$  given in  $(13)$ . We use the UnivTest() function from our package with argument testType = "covariance" (default option). In order to examine the effect of using different bandwidths, we choose  $p = \left[3n^{\lambda}\right]$ for  $\lambda = 0.1$ , 0.2 and 0.3, that is  $p = 6$ , 11, and 20, and we apply Bartlett kernel. The resulting *p*-values are 0.118, 0.170 and 0.208 respectively suggesting acceptance of independence. We calculated *p*-values for  $b = 499$  independent wild bootstrap replications. The bootstrap procedure can be computed on multiple cores simultaneously by using the argument parallel = TRUE (they take about 10, 14 and 23 seconds respectively on a standard laptop with Intel Core i5 system and CPU 2.30 GHz):

UnivTest(Residuals2, type = "bartlett",  $p = 6$ ,  $b = 499$ , parallel = TRUE) ## Univariate test of independence based on distance covariance ## ## data: Residuals2, kernel type: bartlett, bandwidth=6, boot replicates 499

<span id="page-8-1"></span><span id="page-8-0"></span>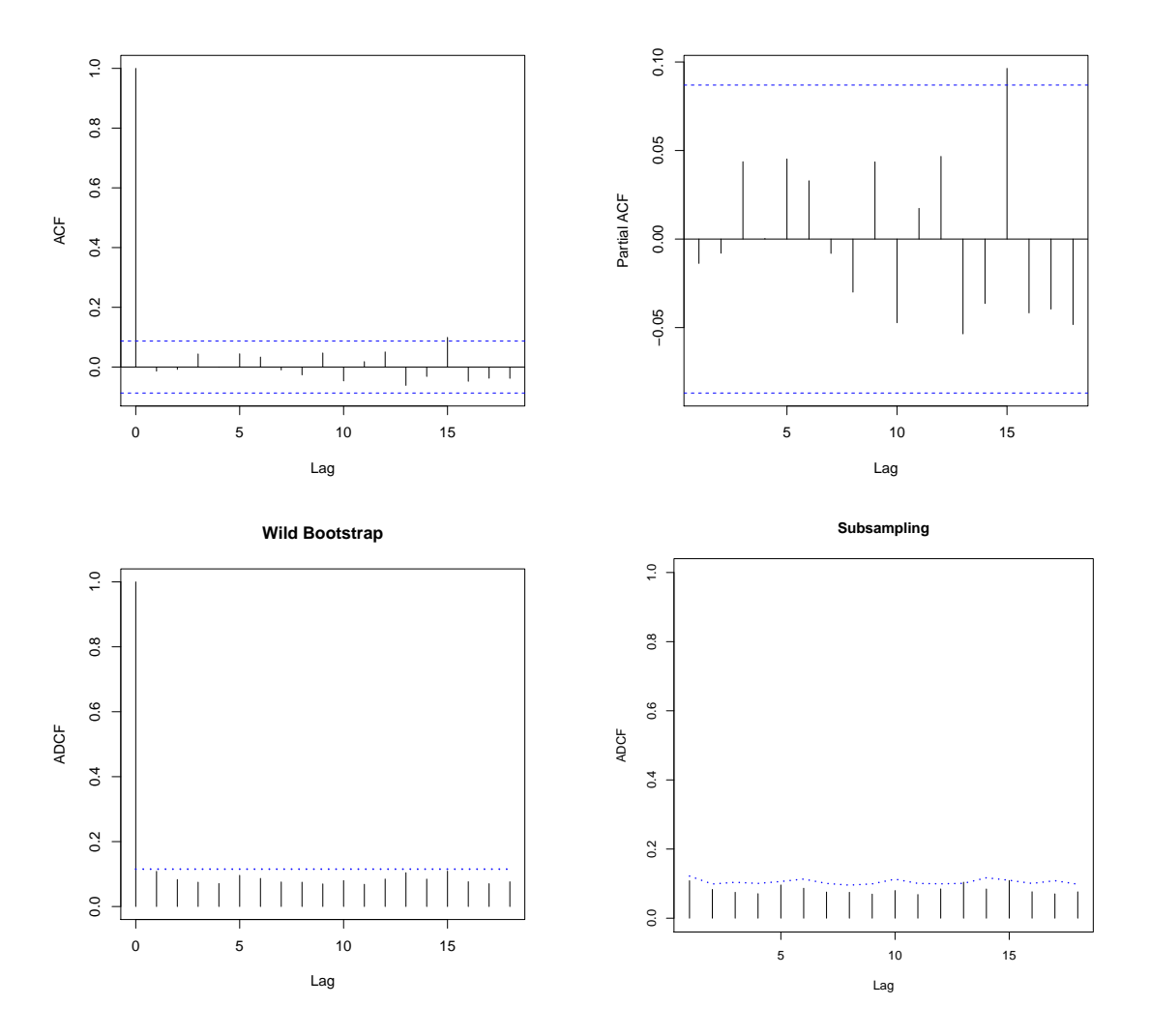

**Figure 2:** Sample ACF, PACF and ADCF plots of the mortality residuals of model [\(18\)](#page-6-2) indicating that the new residuals can be taken as white noise.

## Tn = 67.7344, p-value = 0.118

UnivTest(Residuals2, type = "bartlett",  $p = 11$ ,  $b = 499$ , parallel = TRUE) ## Univariate test of independence based on distance covariance ## ## data: Residuals2, kernel type: bartlett, bandwidth=11, boot replicates 499 ## Tn = 125.6674, p-value = 0.170 UnivTest(Residuals2, type = "bartlett",  $p = 20$ ,  $b = 499$ , parallel = TRUE) ## Univariate test of independence based on distance covariance ## ## data: Residuals2, kernel type: bartlett, bandwidth=20, boot replicates 499 ## Tn = 225.9266, p-value = 0.208

We compare the proposed test statistic with other test statistics to check its performance. In particular, we consider the Box-Pierce [\(Box and Pierce,](#page-14-6) [1970\)](#page-14-6) test statistic

$$
BP = n \sum_{j=1}^{p} \hat{\rho}^2(j),
$$

<span id="page-9-0"></span>the Ljung-Box [\(Ljung and Box,](#page-15-15) [1978\)](#page-15-15) test statistic

$$
LB = n(n+2) \sum_{j=1}^{p} (n-j)^{-1} \hat{\rho}^2(j),
$$

the test statistic proposed by [Hong](#page-15-16) [\(1996\)](#page-15-16)

$$
T_n^{(1)} = n \sum_{j=1}^{n-1} k^2 (j/p) \hat{\rho}^2(j)
$$

and the test statistic  $T_n^{(2)}$  proposed by [Hong](#page-15-4) [\(1999\)](#page-15-4) defined in [\(12\)](#page-4-5) with  $W(u,v) = \Phi(u)\Phi(v)$ , and  $\Phi(\cdot)$ being the cumulative distribution function of standard normal. For the aforestated bandwidth values, all these alternative test statistic give large *p*-values indicating the absence of any serial dependence among the new residuals. More precisely, BP and LB give 0.848, 0.906, 0.170 and 0.844, 0.901, 0.142 respectively. BP and LB based tests are performed in R by the function Box.test() as follows:

```
box1 <- Box.test(Residuals2, lag = 6)
box2 \leq Box.test(Residuals2, lag = 11)
box3 <- Box.test(Residuals2, lag = 20)
ljung1 <- Box.test(Residuals2, lag = 6, type = "Ljung")
ljung2 <- Box.test(Residuals2, lag = 11, type = "Ljung")
ljung3 <- Box.test(Residuals2, lag = 20, type = "Ljung")
```
The *p*-values obtained by  $T_n^{(1)}$  are 0.896, 0.930 and 0.870 respectively.  $T_n^{(2)}$  gives the following *p*-values: 0.854, 0.752 and 0.504 respectively.  $T_n^{(1)}$  and  $T_n^{(2)}$  are calculated by employing the Bartlett kernel. These *p*-values are calculated for  $b = 499$  ordinary bootstrap replications. The R functions for constructing these test statistics are beyond the scope of this paper and are available from the authors upon request.

#### **Bivariate financial time series**

We now analyze the monthly log returns of the stocks of International Business Machines (IBM) and the S&P 500 composite index starting from 30 September 1953 to 30 December 2011 for 700 observations. A larger dataset is available in our package by the object ibmSp500 starting from January 1926 for 1032 observations. It is actually a combination of two smaller datasets: the first one was first reported by [Tsay](#page-15-17) [\(2010\)](#page-15-17) and the second one was first reported by [Tsay](#page-15-18) [\(2014\)](#page-15-18). ACF and ADCF plots of the original series are provided in Figure [3,](#page-10-0) whereas Figure [4](#page-11-0) shows the ACF and ADCF plots of the squared series.

The R commands for constructing these plots are as follows:

```
data(ibmSp500)
new_data <- tail(ibmSp500[,2:3], 700)
series <- log(new_data + 1)
t=scale(lseries, center = TRUE, scale = FALSE)
t2 < -at^2olnames(at) <- c("IBM", "SP")
olnames(at2) <- c("IBM_sq", "SP_sq")
cf(at, lag.max = 18)cf(at2, lag.max = 18)ADCFplot(at, MaxLag = 18, ylim = c(0, 0.2))ADCFplot(at2, MaxLag = 18, ylim = c(0, 0.2))
```
The ACF plots of the original series (upper panel of Figure [3\)](#page-10-0) suggest no serial correlation among observations, while the ACF plots of the squared series (upper panel of Figure [4\)](#page-11-0) imply strong dependence. This confirms the conditional heteroscedasticity in the monthly log returns. However, the ADCF plots for both original and squared series (lower panels of Figures [3](#page-10-0) and [4\)](#page-11-0) suggest dependence. Indeed, choosing  $p = \left[3n^\lambda\right]$  for  $\lambda = 0.1$ , 0.2 and 0.3, that is  $p = 6$ , 12 and 22, and employing Bartlett kernel,  $\overline{T}_n$  gives low *p*-values (0.022, 0.014 and 0.020 respectively). The calls for these three multivariate tests of independence can be found below (they take about 2, 3 and 6 minutes respectively for  $b = 499$ bootstrap replications on a standard laptop with Intel Core i5 system and CPU 2.30 GHz):

 $mADCFtest(at, "barth"$ ,  $p = 6$ ,  $b = 499$ ,  $parallel = TRUE$ )

<span id="page-10-0"></span>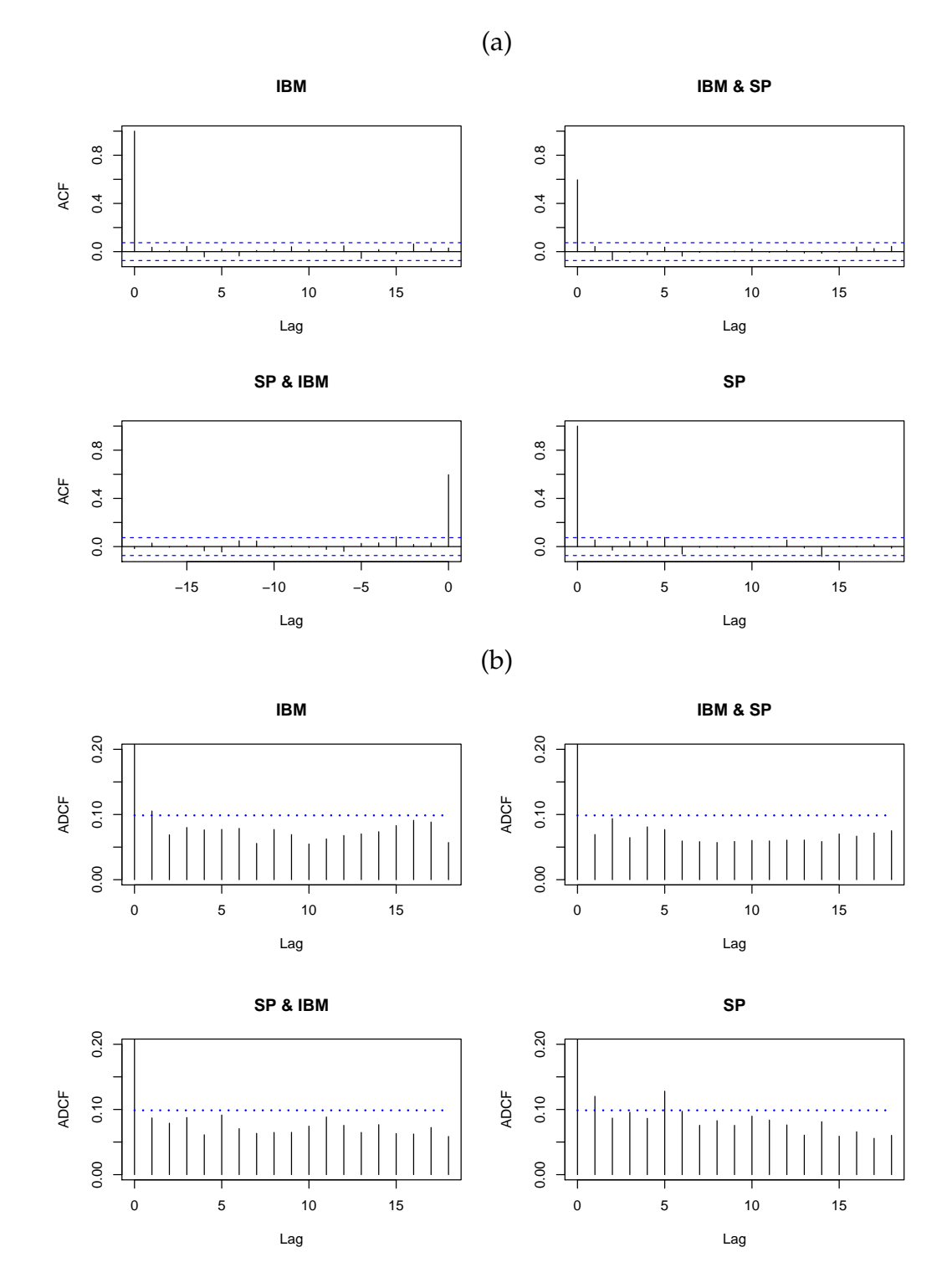

**Figure 3:** (a) The sample ACF of the original series. (b) The sample ADCF of the original series.

<span id="page-11-0"></span>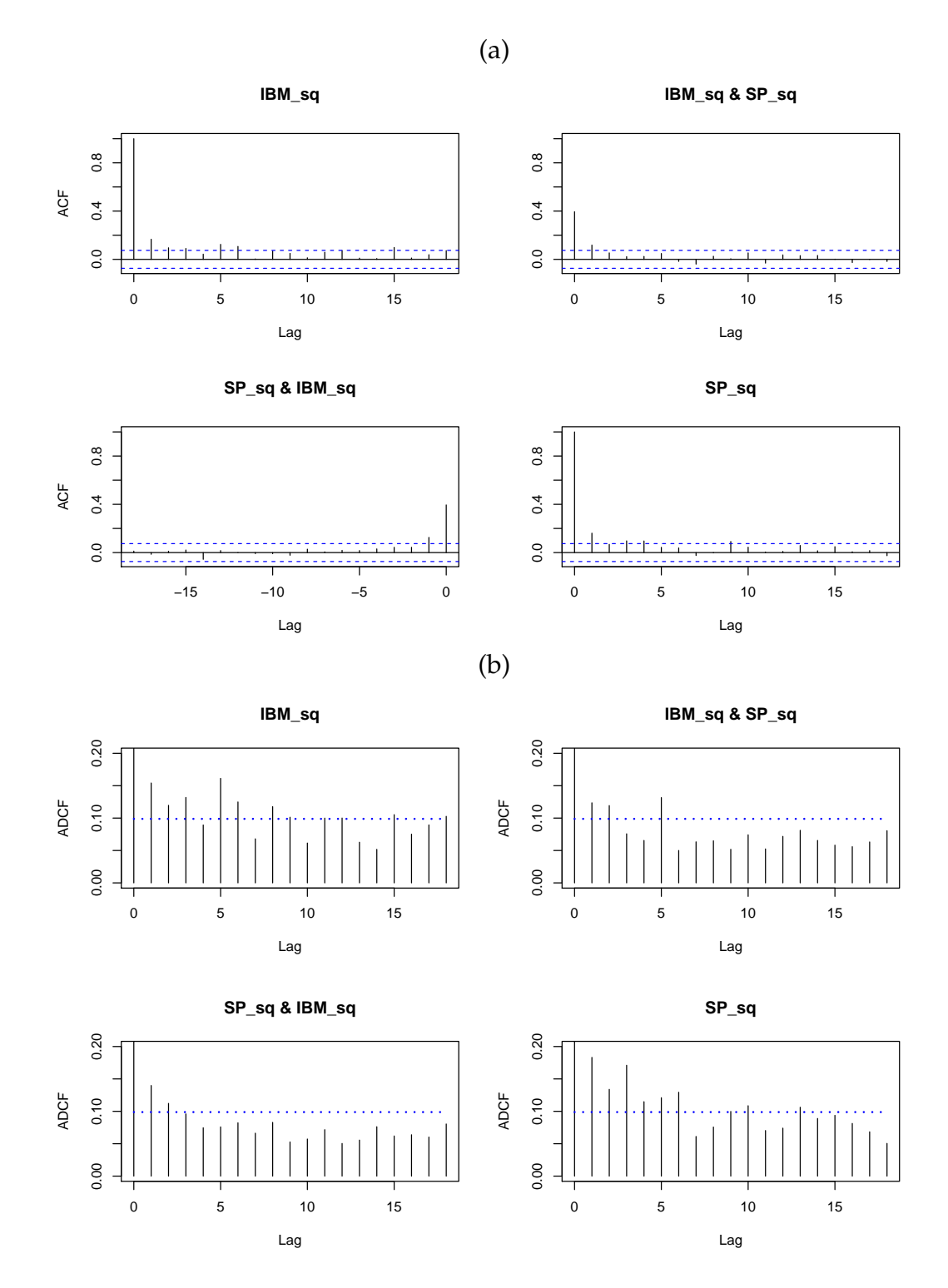

**Figure 4:** (a) The sample ACF of the squared series. (b) The sample ADCF of the squared series.

```
## Multivariate test of independence based on distance correlation
##
## data: at, kernel type: bartlett, bandwidth=6, boot replicates 499
## Tnbar = 34.1743, p-value = 0.022
mADCFtest(at, "bartlet", p = 12, b = 499, parallel = TRUE)## Multivariate test of independence based on distance correlation
##
## data: at, kernel type: bartlett, bandwidth=12, boot replicates 499
## Tnbar = 71.1713, p-value = 0.014
mADCFtest(at, "bartlett", p = 22, b = 499, parallel = TRUE)
## Multivariate test of independence based on distance correlation
##
## data: at, kernel type: bartlett, bandwidth=22, boot replicates 499
## Tnbar = 122.9424, p-value = 0.02
```
To compare the performance of the proposed test statistic *Tn*, we consider the multivariate Ljung-Box statistic [\(Hosking,](#page-15-19) [1980\)](#page-15-19) defined by:

$$
mLB = n^2 \sum_{j=1}^{p} (n-j)^{-1} \text{tr} \{ \widehat{\Gamma}'(j) \widehat{\Gamma}^{-1}(0) \widehat{\Gamma}(j) \widehat{\Gamma}^{-1}(0) \}
$$

where  $\hat{\Gamma}(\cdot)$  is the ordinary covariance matrix. In contrast to the  $\overline{M}_n$ 's results, *mLB* gives large *p*-values (0.218, 0.731 and 0.525) respectively. The **[portes](https://CRAN.R-project.org/package=portes)** [\(Mahdi and McLeod,](#page-15-20) [2012\)](#page-15-20) package needs to be installed in order to perform tests of independence based on *mLB* statistic:

> library(portes) > LjungBox(at, c(6, 12, 22))

Assuming that the bivariate log returns follows a VAR model and employing the AIC to choose its best order, we obtain that a VAR(2) model fits the data well. Figure [5](#page-13-0) shows the ACF plots (upper panel) and ADCF plots (lower panel) of the residuals after fitting a VAR(2) model to the original bivariate log return series using the function VAR() from the **[MTS](https://CRAN.R-project.org/package=MTS)** [\(Tsay,](#page-15-21) [2015\)](#page-15-21) package. In contrast to the ACF plot, the ADCF plot still indicates some dependence among the residuals. Constructing tests of independence based on  $\overline{T}_n$  and  $mLB$  for the same choices of bandwidth,  $p = 6$ , 12, 22, we confirm this visual result. In particular, employing a Bartlett kernel,  $\overline{T}_n$  statistic gives low *p*-values (0.036, 0.018 and 0.034 respectively) whereas the *mLB* statistic yields large *p*-values (0.669, 0.958 and 0.806 respectively). The calls for the plots of Figure  $5$  and the corresponding tests of independence are as follows:

```
library(MTS)
model \leq VAR(at, 2)
resids <- residuals(model)
colnames(resids) <- c("IBM_res", "SP_res")
windows(9, 6)
acf(resids, lag.max = 18)
mADCFplot(resids, MaxLag = 18, ylim = c(0, 0.13))## Tests of independence based on \overline{T}_n
mADCFtest(resids, "bartlet", p = 6, b = 499, parallel = TRUE)## Multivariate test of independence based on distance correlation
##
## data: resids, kernel type: bartlett, bandwidth=6, boot replicates 499
## Tnbar = 29.9114, p-value = 0.036
mADCFtest(resids, "bartlett", p = 12, b = 499, parallel = TRUE)## Multivariate test of independence based on distance correlation
##
## data: resids, kernel type: bartlett, bandwidth=12, boot replicates 499
```
<span id="page-13-0"></span>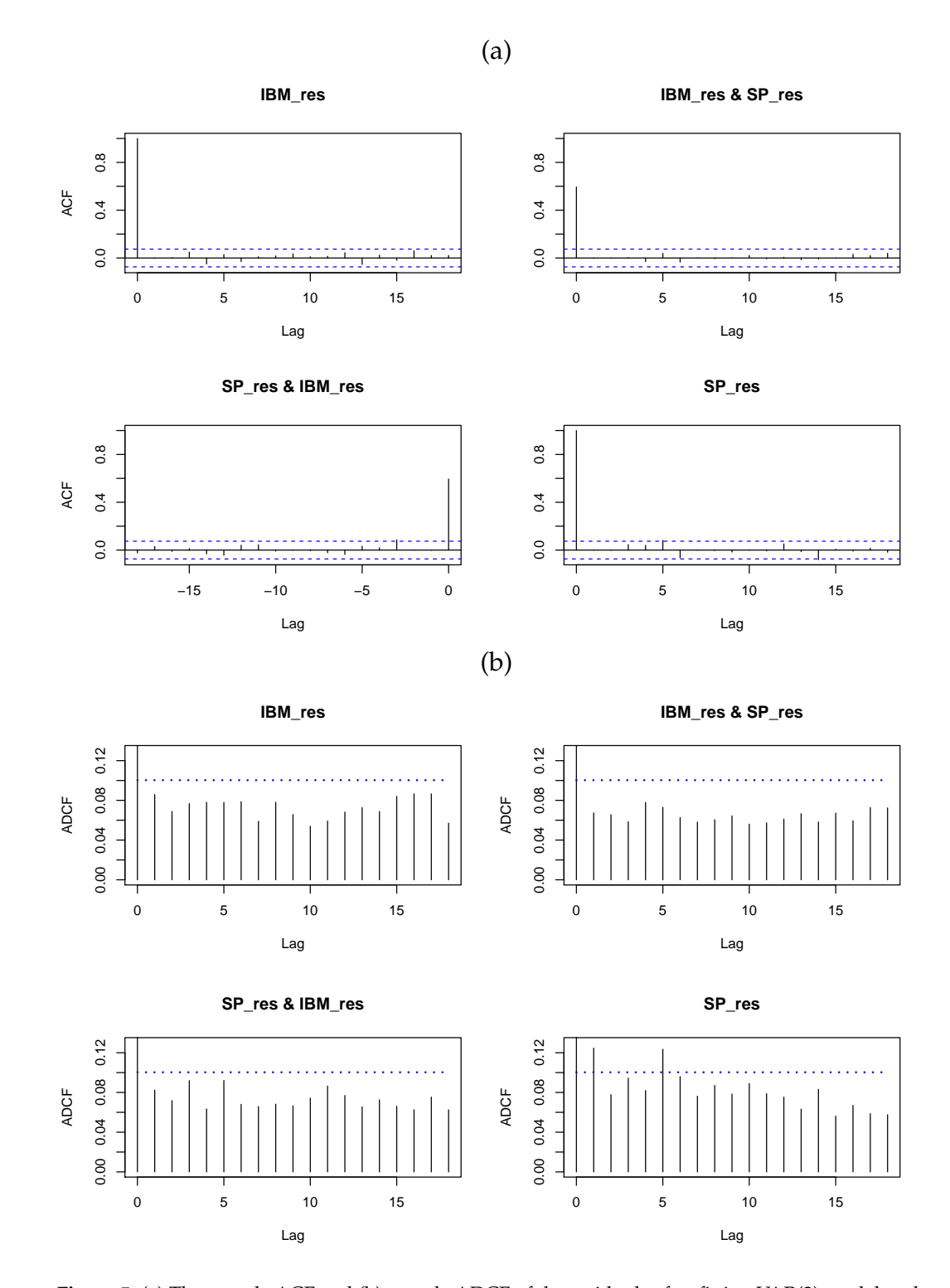

**Figure 5:** (a) The sample ACF and (b) sample ADCF of the residuals after fitting VAR(2) model to the original series.

```
## Tnbar = 64.7754, p-value = 0.018
mADCFtest(resids, "bartlet", p = 22, b = 499, parallel = TRUE)## Multivariate test of independence based on distance correlation
##
## data: resids, kernel type: bartlett, bandwidth=22, boot replicates 499
## Tnbar = 115.3462, p-value = 0.034
## Tests of independence based on mLB
LiungBox(resids, c(6, 12, 22))
```
# **Summary and further research**

There have been many works in the literature based on [Székely et al.'](#page-15-0)s [\(2007\)](#page-15-0) distance covariance methodology. The R package **energy** [\(Rizzo and Szekely,](#page-15-6) [2014\)](#page-15-6), provides functions that cover this methodology. However, there is no published package that includes functions about distance covariance for time series data. **dCovTS** contributes to filling this gap by providing functions that compute distance covariance and correlation functions for both univariate and multivariate time series. We also include functions that develop univariate and multivariate tests of serial dependence based on distance covariance and correlation functions.

There is a number of possible extensions of this package, and some of them are not covered by existing theory and can be seen as further research. One possible direction is to develop a theory based on partial ADCV or conditional ADCV and a related testing methodology to identify possible dependencies among time series (see [Székely and Rizzo](#page-15-9) [\(2014\)](#page-15-9) for partial distance covariance methodology and [Poczos and Schneider](#page-15-22) [\(2012\)](#page-15-22), [Wang et al.](#page-16-2) [\(2015\)](#page-16-2) for conditional distance covariance methodology; all three works deal with independent random variables). Among the many applications of partial correlation are graphical models. Thus, a graphical modeling theory based on partial ADCV could be carried out and this methodology can be included for a future version of this package.

## **Acknowledgments**

The authors thank Tobias Liboschik for his considerable help on the development of this package. The authors would also like to thank Dominic Edelmann for carefully checking the package and making helpful comments and suggestions for its improvement. In addition, we would like to extend our gratitude to R. Bivand and to an anonymous reviewer whose comments improved our original submission.

# **Bibliography**

- <span id="page-14-5"></span>R. Analytics and S. Weston. *doParallel: Foreach Parallel Adaptor for the 'parallel' Package*, 2015. URL <http://CRAN.R-project.org/package=doParallel>. R package version 1.0.10. [[p329\]](#page-5-1)
- <span id="page-14-6"></span>G. E. P. Box and D. A. Pierce. Distribution of residual autocorrelations in autoregressive-integrated moving average time series models. *Journal of the American Statistical Association*, 65:1509–1526, 1970. [[p332\]](#page-8-1)
- <span id="page-14-2"></span>R. A. Davis, M. Matsui, T. Mikosch, and P. Wan. Applications of distance correlation to time series. http://arxiv.org/abs/1606.05481, 2016. [[p324\]](#page-0-0)
- <span id="page-14-4"></span>H. Dehling and T. Mikosch. Random quadratic forms and the boostrap for U-statistics. *Journal of Multivariate Analysis*, 51:392–413, 1994. [[p324,](#page-0-0) [329\]](#page-5-1)
- <span id="page-14-1"></span>J. Dueck, D. Edelmann, T. Gneiting, and D. Richards. The affinely invariant distance correlation. *Bernoulli*, 20:2305–2330, 2014. [[p324\]](#page-0-0)
- <span id="page-14-0"></span>A. Feuerverger. A consistent test for bivariate dependence. *International Statistical Review*, 61:419–433, 1993. [[p324\]](#page-0-0)
- <span id="page-14-3"></span>K. Fokianos and M. Pitsillou. Consistent testing for pairwise dependence in time series. *Technometrics*, 2016a. http://dx.doi.org/10.1080/00401706.2016.1156024. [[p324,](#page-0-0) [327,](#page-3-3) [328\]](#page-4-6)
- <span id="page-15-5"></span>K. Fokianos and M. Pitsillou. Testing pairwise independence for multivariate time series by the auto-distance correlation matrix. Submitted for publication, 2016b. [[p324,](#page-0-0) [326,](#page-2-2) [327,](#page-3-3) [328\]](#page-4-6)
- <span id="page-15-1"></span>A. Gretton, K. Fukumizu, and B. K. Sriperumbudur. Discussion of: Brownian distance covariance. *The Annals of Applied Statistics*, 3:1285–1294, 2009. [[p324\]](#page-0-0)
- <span id="page-15-16"></span>Y. Hong. Consistent testing for serial correlation of unknown form. *Econometrica*, 64:837–864, 1996. [[p333\]](#page-9-0)
- <span id="page-15-4"></span>Y. Hong. Hypothesis testing in time series via the emprical characteristic function: A generalized spectral density approach. *Journal of the American Statistical Association*, 94:1201–1220, 1999. [[p324,](#page-0-0) [325,](#page-1-6) [327,](#page-3-3) [328,](#page-4-6) [333\]](#page-9-0)
- <span id="page-15-19"></span>J. R. M. Hosking. Multivariate Portmanteau statistic. *Journal of the American Statistical Association*, 75: 349–386, 1980. [[p336\]](#page-12-0)
- <span id="page-15-2"></span>J. Josse and S. Holmes. Tests of independence and beyond. http://arxiv.org/pdf/1307.7383.pdf, 2014. [[p324\]](#page-0-0)
- <span id="page-15-11"></span>A. Leucht and M. H. Neumann. Degenerate U- and V-statistics under ergodicity: asymptotics, bootstrap and applications in statistics. *Annals of the Institute of Statistical Mathematics*, 65:349–386, 2013a. [[p329\]](#page-5-1)
- <span id="page-15-8"></span>A. Leucht and M. H. Neumann. Dependent wild bootstrap for degenerate U- and V- statistics. *Journal of Multivariate Analysis*, 117:257–280, 2013b. [[p324,](#page-0-0) [329\]](#page-5-1)
- <span id="page-15-15"></span>G. M. Ljung and G. E. P. Box. On a measure of lack of fit in time series models. *Biometrika*, 62:297–303, 1978. [[p333\]](#page-9-0)
- <span id="page-15-20"></span>E. Mahdi and A. I. McLeod. Improved multivariate Portmanteau diagnostic test. *Journal of Time Series Analysis*, 33:211–222, 2012. URL [http://onlinelibrary.wiley.com/doi/10.1111/j.1467-](http://onlinelibrary.wiley.com/doi/10.1111/j.1467-9892.2011.00752.x/abstract) [9892.2011.00752.x/abstract](http://onlinelibrary.wiley.com/doi/10.1111/j.1467-9892.2011.00752.x/abstract). [[p336\]](#page-12-0)
- <span id="page-15-10"></span>E. Parzen. On consistent estimates of the spectrum of a stationary time series. *Annals of Mathematical Statistics*, 28:329–348, 1957. [[p328\]](#page-4-6)
- <span id="page-15-22"></span>B. Poczos and J. Schneider. Conditional distance variance and correlation. http://www.cs.cmu.edu/ bapoczos/articles/poczos12distancecorr.pdf, 2012. [[p338\]](#page-14-7)
- <span id="page-15-12"></span>N. P. Politis, J. P. Romano, and M. Wolf. *Subsampling*. Springer-Verlag, New York, 1999. [[p329\]](#page-5-1)
- <span id="page-15-3"></span>B. Remillard. Discussion of: Brownian distance covariance. *The Annals of Applied Statistics*, 3:1295–1298, 2009. [[p324\]](#page-0-0)
- <span id="page-15-6"></span>M. L. Rizzo and G. J. Szekely. *energy: E-statistics (energy statistics)*, 2014. URL [https://CRAN.R](https://CRAN.R-project.org/package=energy)[project.org/package=energy](https://CRAN.R-project.org/package=energy). R package version 1.6.2. [[p324,](#page-0-0) [338\]](#page-14-7)
- <span id="page-15-7"></span>X. Shao. The dependent wild bootstrap. *Journal of the American Statistical Association*, 105:218–235, 2010. [[p324,](#page-0-0) [329\]](#page-5-1)
- <span id="page-15-14"></span>R. H. Shumway and D. S. Stoffer. *Time Series Analysis and Its Applications With R Examples*. Springer-Verlag, New York, 2011. Third Edition. [[p330\]](#page-6-3)
- <span id="page-15-13"></span>R. H. Shumway, R. S. Azari, and Y. Pawitan. Modeling mortality fluctuations in Los Angeles as functions of pollution and weather effects. *Environmetnal research*, 45:224–241, 1988. [[p330\]](#page-6-3)
- <span id="page-15-9"></span>G. J. Székely and M. L. Rizzo. Partial distance correlation with methods for dissimilarities. *The Annals of Statistics*, 42:2382–2412, 2014. [[p325,](#page-1-6) [338\]](#page-14-7)
- <span id="page-15-0"></span>G. J. Székely, M. L. Rizzo, and N. K. Bakirov. Measuring and testing dependence by correlation of distances. *The Annals of Statistics*, 35:2769–2794, 2007. [[p324,](#page-0-0) [325,](#page-1-6) [338\]](#page-14-7)
- <span id="page-15-17"></span>R. S. Tsay. *Analysis of Financial Time Series*. Wiley Series in Probability and Statistics, Hoboken, NJ, 2010. Third Edition. [[p333\]](#page-9-0)
- <span id="page-15-18"></span>R. S. Tsay. *Multivariate Time Series Analysis With R and Financial Applications*. Wiley Series in Probability and Statistics, Hoboken, NJ, 2014. [[p333\]](#page-9-0)
- <span id="page-15-21"></span>R. S. Tsay. *MTS: All-Purpose Toolkit for Analyzing Multivariate Time Series (MTS) and Estimating Multivariate Volatility Models*, 2015. URL <http://CRAN.R-project.org/package=MTS>. R package version 0.33. [[p336\]](#page-12-0)
- <span id="page-16-2"></span><span id="page-16-1"></span>C. F. J. Wu. Jackknife, bootstrap and other resampling methods in regression analysis. *The Annals of Statistics*, 14:1261–1295, 1986. [[p329\]](#page-5-1)
- <span id="page-16-0"></span>Z. Zhou. Measuring nonlinear dependence in time-series, a distance correlation approach. *Journal of Time Series Analysis*, 33:438–457, 2012. [[p324,](#page-0-0) [325,](#page-1-6) [327,](#page-3-3) [329\]](#page-5-1)

*Maria Pitsillou Department of Mathematics & Statistics University of Cyprus Cyprus* [pitsillou.maria@ucy.ac.cy](mailto:pitsillou.maria@ucy.ac.cy)

*Konstantinos Fokianos Department of Mathematics & Statistics University of Cyprus Cyprus* [fokianos@ucy.ac.cy](mailto:fokianos@ucy.ac.cy)